#### OpenCms Days 2009 Integrating OpenCms and Liferay Portal

Dan Liliedahl Author: *OpenCms 7 Development* OSE Consulting

## Overview / Background

- **No. 3 Milliproper** Why Integrate?
	- **DenCms infrastructure already in place**
	- **Existing content**
	- **Wanted to implement company intranet**
	- Chose Liferay Portal Server
	- How to integrate these two?

#### Goals

- $\bullet$  Keep Costs Low = Open Source Platform 100%
- Leverage Existing Content / Infrastructure as much as possible
	- **Avoid content migration**
	- **Allow for re-skin / theming of site**
- Use LifeRay for presentation

# Integration Approaches

- **Detion 1 Tightly Coupled** 
	- **Single Web Application**
	- **In Context calls**
	- Disadvantages
		-

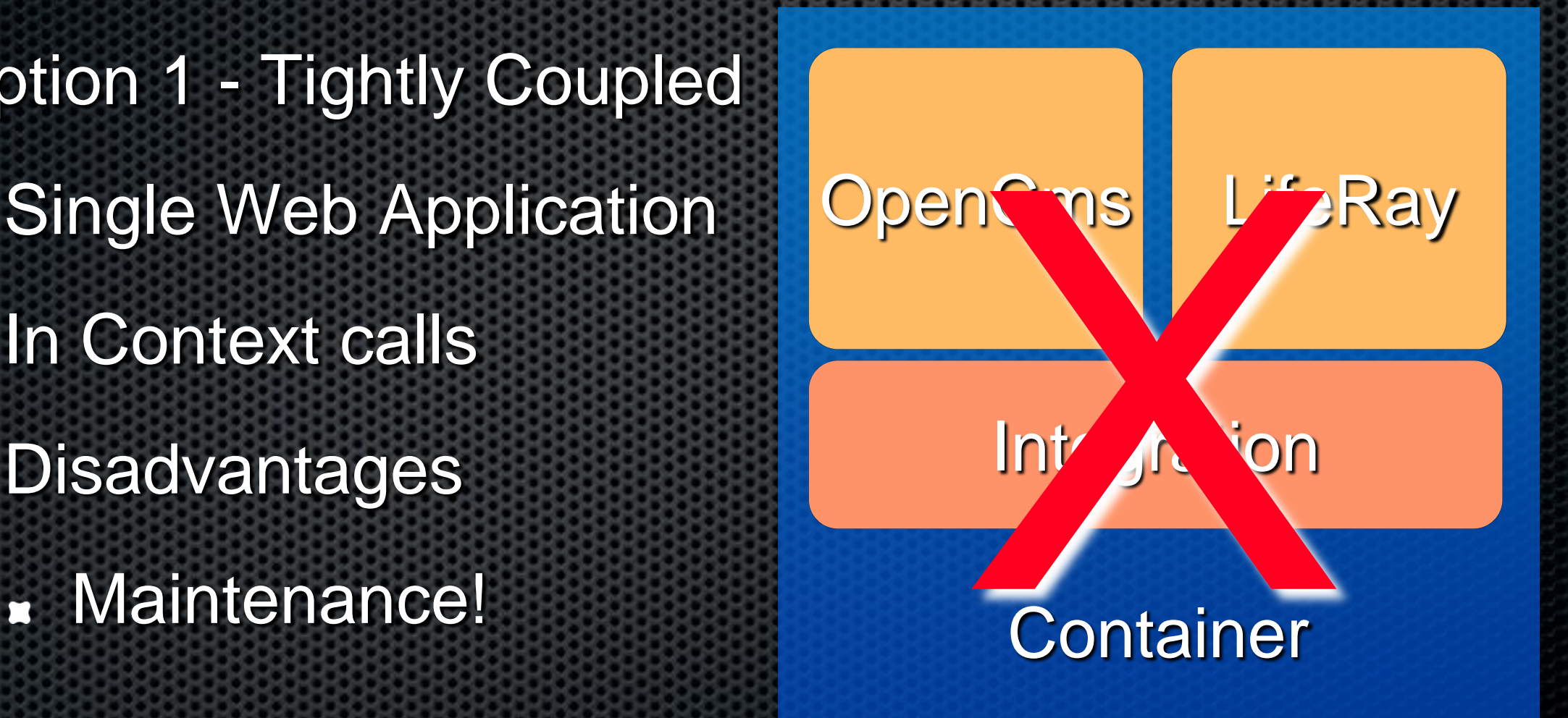

# Approach Options...

- **D**option 2 Loose **Coupling** 
	- **HTTP** Interface or custom UI in OpenCms
		- **Examplement**
	- **Disadvantages** 
		- **No access to local** server

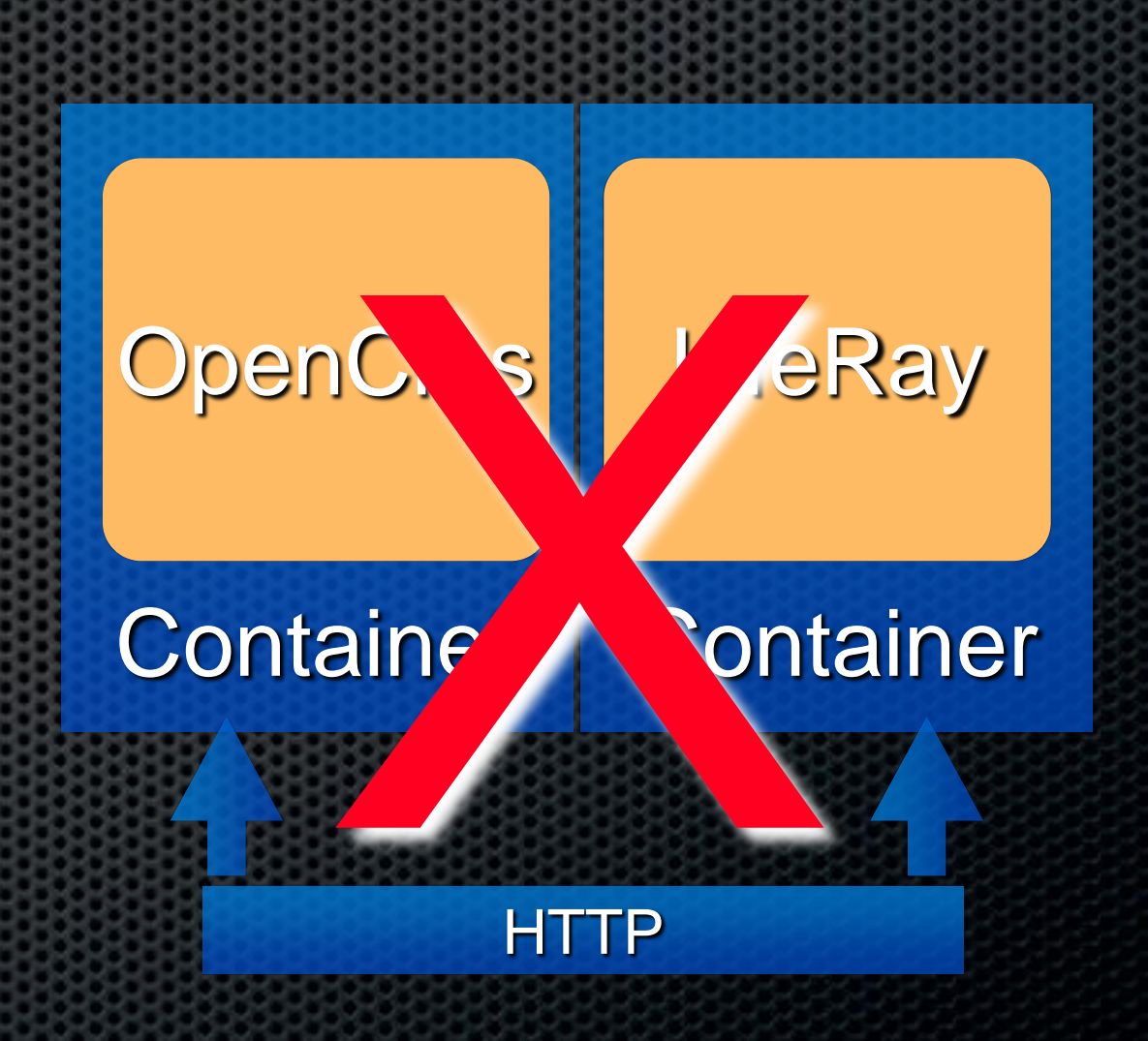

### Solution - Web Services

- **ELOOSE Coupling**
- **Minimal Impact on Existing OpenCms install**
- **Bonus: re-usable component**

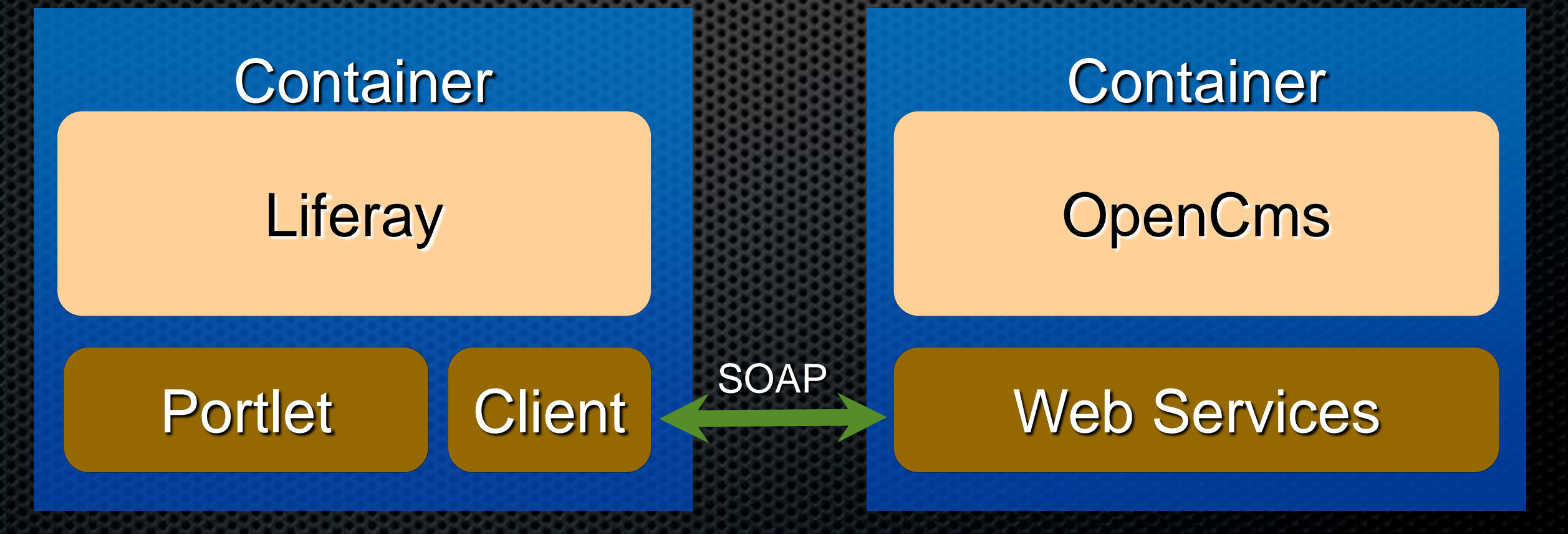

### Solution Continued...

- **Locating, retrieval done via Web Services**
- **Plain rendering, elements with DIVs** 
	- <DIV class="param" id="element">
- **Style on Client side using CSS, Liferay themes** 
	- **E** URLs fixed up upon delivery
- **Back end protected via Single Sign On**

### Demo

#### Limitations

**EXAMPE CURRENTLY NO Editing on Portlet Side** 

- Web Services API allows it could be added without too much work (in progress - stay tuned)
- **Solution uses xmlpage resource only** 
	- **Nothing preventing other resource types from being** used, requires render handling
- Simple translation of URLs from relative to local

## Portlet Design

- **Example 15 Liferay supports JSR 268**
- **EXTELLERGIER ENVIRONMENT ENGINEES** 
	- Specific to Liferay can be made generic without too much work
- Struts / Tiles Portlet
	- **Easier handling of paths**
- Utilizes AJAX / JSON Actions

### Portlet Actions / States

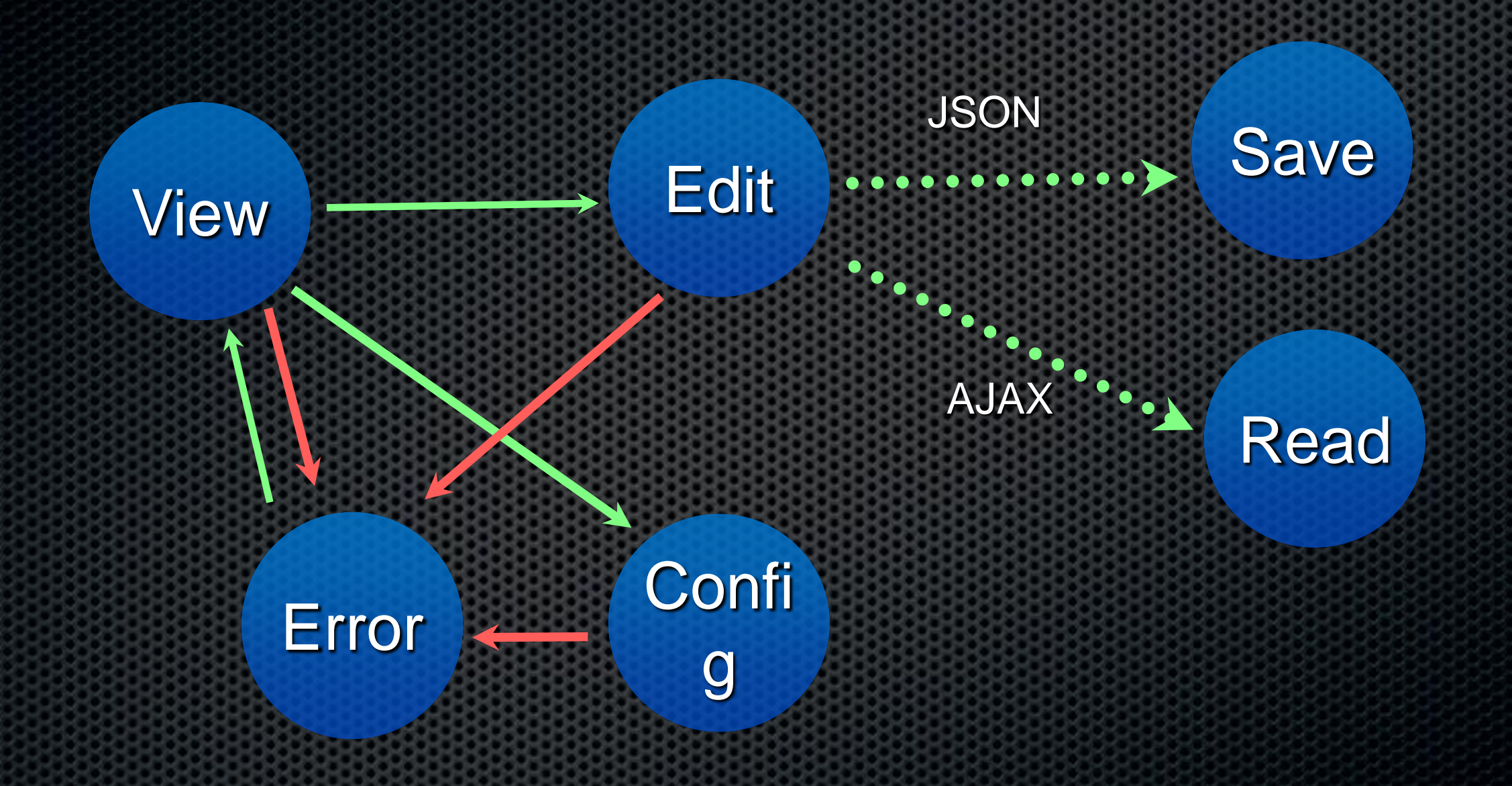

## OpenCms Web Services

- **2 Flavors, Source code is the same** 
	- JAX-WS
	- Newer standard, annotation based generation JAX-RPC
		- Older standard, Apache AXIS 1.0
		- **Supported by Liferay**

### Technical Details

- Web Service API
- **s** Session Handling
- Deployment Details
	- JAX RPC
		- **Example 11 AxisServlet into [web.xml](http://web.xml)**
		- Optional AdminServlet, SOAPMonitor, etc
	- JAX WS

#### Technical Details...

- JAX-WS
	- **Install filter into [web.xml](http://web.xml)**
	- Install endpoint service into [web.xml](http://web.xml)  $\mathbf{L}$
	- **Install servlet mappings**
	- Add required JAX-WS libraries

# Thank you / Questions

- Dan Liliedahl
- OSE Consulting
- <http://www.opencmsconsulting.com> $\blacksquare$